# **(silent)**

(silent) ( ).

#### **.**

. .

### **.**

Windows 7 Windows Server 2008 R2 Windows Update, HotFix, Microsoft . . . . .

## **!**

, . , . , 0.4.10.4 4.10.5, 4.9.5 4.10.5), . , /saveaddons.

, , 4.10.5.300 4.10.5.200, .

#### Redist.exe Windows.

setup.exe Windows. .

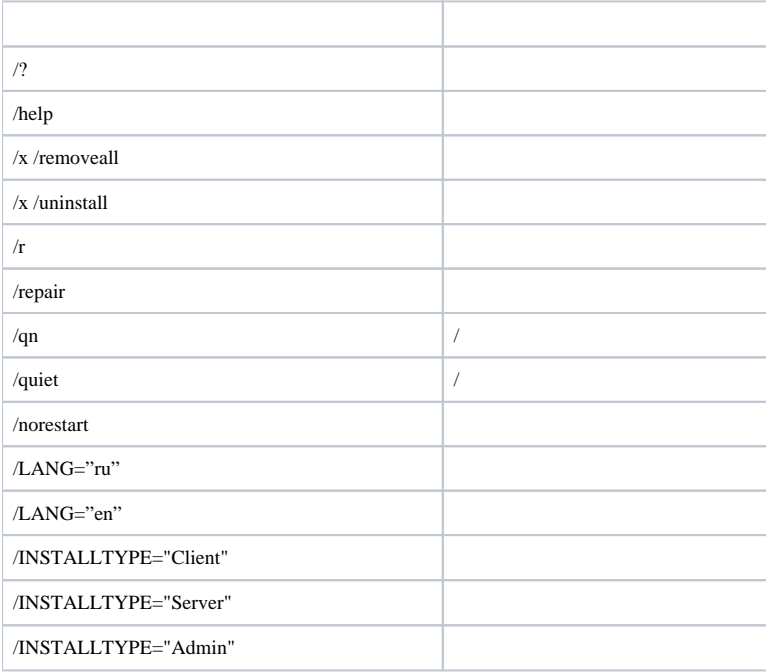

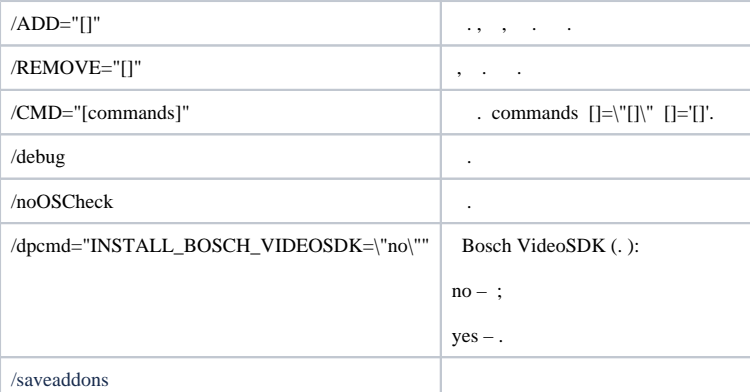

**!**

**Bosch VideoSDK** , .

 $\odot$ 

,  $/CMD$  (.,  $/CMD$ ).

/ADD /REMOVE:

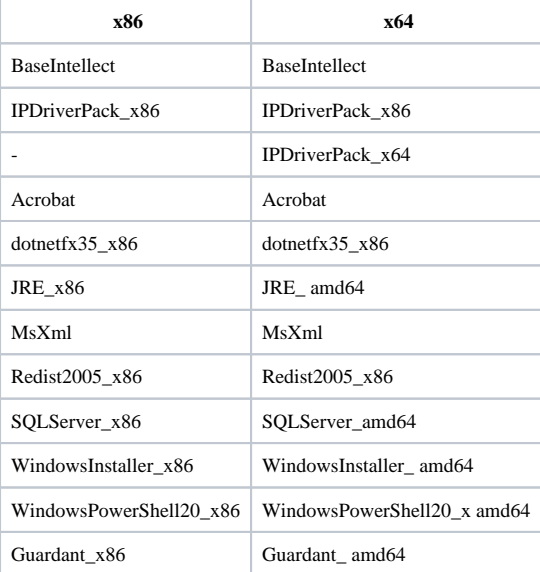

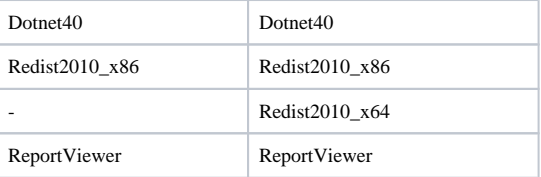

:

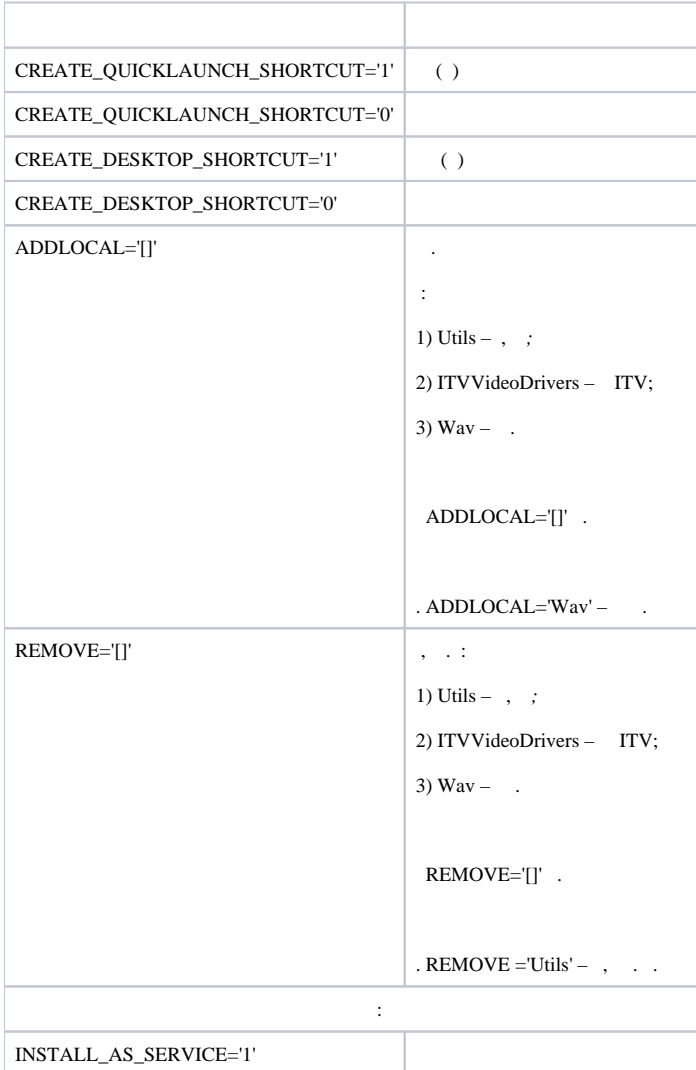

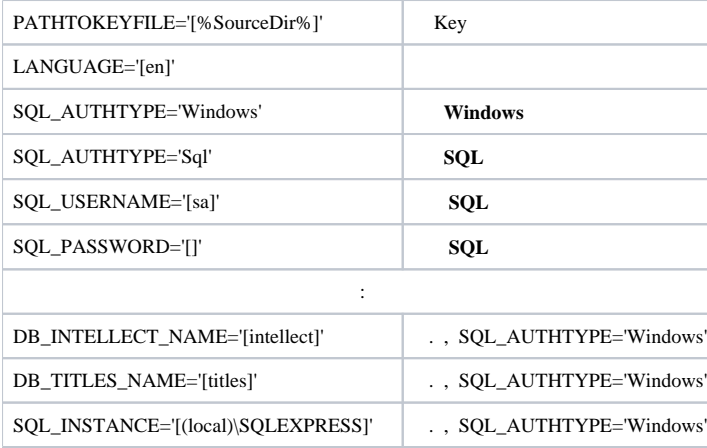

setup.exe /quiet /LANG="ru" /INSTALLTYPE="Admin" /REMOVE="Acrobat Guardant\_x86" /CMD="CREATE\_QUICKLAUNCH\_SHORTCUT=\"0\" INSTALL\_AS\_SERVICE=\"1\" LANGUAGE=\"de\" SQL\_AUTHTYPE=\"Sql\" SQL\_USERNAME=\"username\" SQL\_PASSWORD=\"pass\" SQL\_INSTANCE=\"(local)\SQLEXPRESS2014\" DB\_INTELLECT\_NAME=\"intellectNew\" DB\_TITLES\_NAME=\"titlesNew\" INSTALLDIR=\"%ProgramFiles% \IntellectNew\" REMOVE=\"Wav,Utils\""

setup.exe :

:

- 1. (/quiet);
- 2. – (/LANG="ru");
- 3. – (/INSTALLTYPE="Admin");
- 4. : Adobe Acrobat, *Guardant*. (/REMOVE="Acrobat Guardant\_x86");
- 5. (/CMD=):
	- a. (="CREATE\_QUICKLAUNCH\_SHORTCUT=\"0\");
	- b. (INSTALL\_AS\_SERVICE=\"1\");
	- c. (LANGUAGE=\"de\");
	- d. – **SQL** (SQL\_AUTHTYPE=\"Sql\");
	- e. – username (SQL\_USERNAME=\"username\");
	- f. – pass (SQL\_PASSWORD=\"pass\");
	- g. – (local)\SQLEXPRESS2014 (SQL\_INSTANCE=\"(local)\SQLEXPRESS2014\");
	- h. – intellectNew (DB\_INTELLECT\_NAME=\"intellectNew\");
	- i. – titlesNew (DB\_TITLES\_NAME=\"titlesNew\");
	- j. – %ProgramFiles%\IntellectNew (INSTALLDIR=\"%ProgramFiles%\IntellectNew\");
	- k. (REMOVE=\"Wav,Utils\").